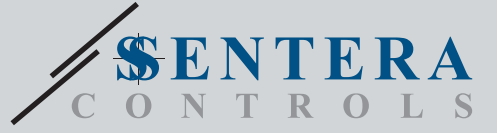

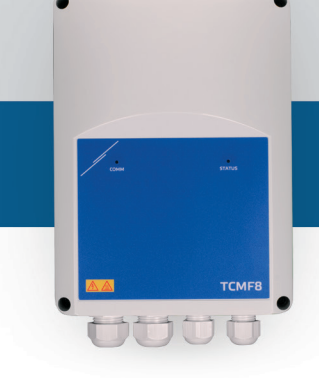

# TCMF8-WF/EW TCMF8-WF/EWUniverseller Drehzahlregler mit Internet-Gateway

Die TCMF8-WF/EW sind universelle Drehzahlregler mit Modbus RTU Kommunikation und integriertem Internet-Gateway. Mehrere AC-Lüfter können über die beiden TRIAC Ausgänge geregelt werden (Phasenanschnittsteuerung). Über Modbus RTU Kommunikation können ein oder mehrere HLK-Sensoren oder Potentiometer an diese Steuerung angeschlossen werden. Anwendungsspezifische Firmware ist erforderlich. Diese Firmware kann über SenteraWeb heruntergeladen werden. Typische Anwendungen sind Destratifizierung, Regelung von<br>Luftschleiern, Steuerung von Wärmerückgewinnungsanlagen, usw. Diese TCMF8 Versionen<br>verfügen über ein integriertes Internet Gateway zur Verb

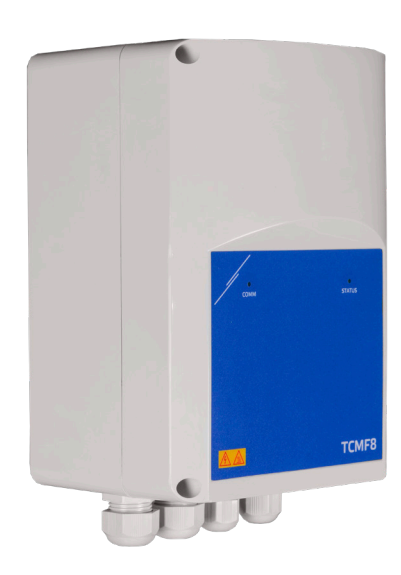

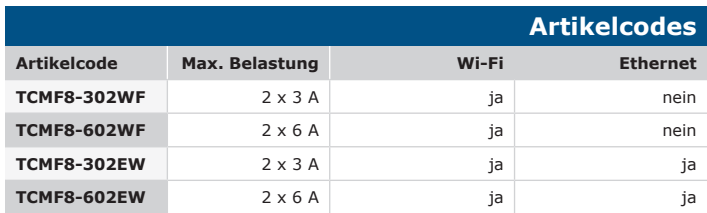

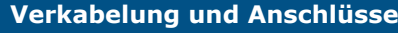

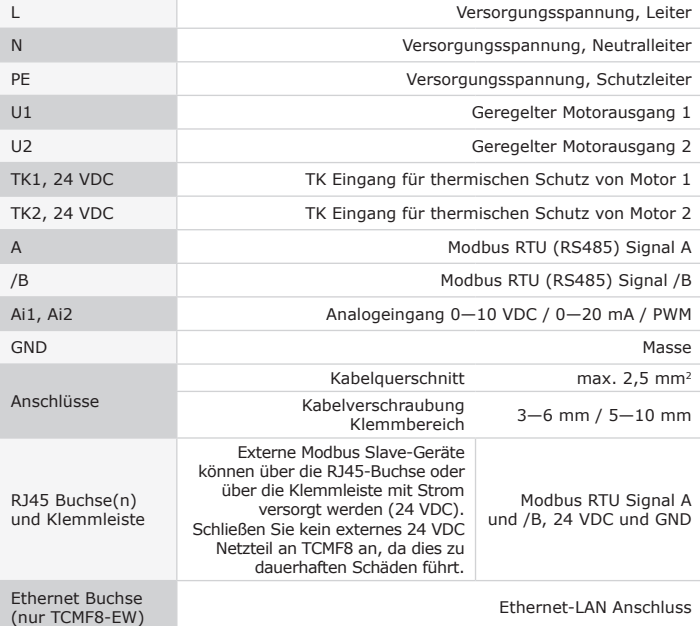

### **Hauptmerkmale**

- Zwei analoge Eingänge:0—10 / 10—0 VDC / 0—20 / 20—0 mA / PWM
- Minimale und maximale Motorspannung ist über Trimmer oder über Modbus einstellbar • Dieser Regler erfordert anwendungsspezifische Firmware. Ein kostenloser
- Download ist über www.Senteraweb.eu möglich.
- Integrierte Internetverbindung (Wi-Fi und/oder Ethernet)
- Modbus RTU (RS485) Kommunikation
- Kickstart oder Soft Start
- RGB-LED auf der Frontplatte zur Statusanzeige
- Zwei TRIAC Ausgänge zur Regelung der Drehzahl von AC Lüftern.
- Zwei separate TK Eingänge für den thermischen Motorschutz.
- Integrierte Stromversorgung für angeschlossene Sensoren

#### **Verwendungsbereich**

- Drehzahlregelung in Lüftungssystemen
- Nur für den Innenbereich

Aus<br>Aus

Aus<br>Aus

 $35<sub>1</sub>$ 

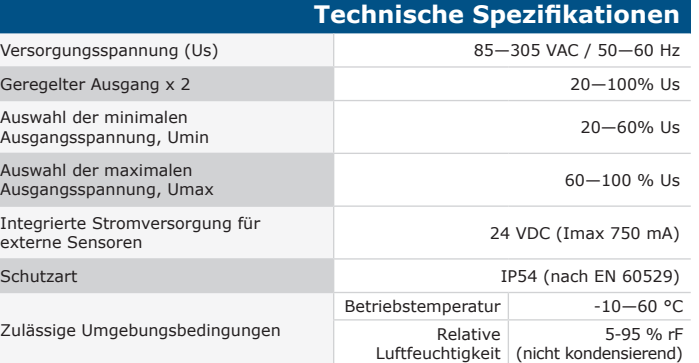

## **Modbus Register**

Die Parameter des Gerätes können über dem 3SModbus Software-Plattform konfiguriert / überwacht werden. Sie können es über den folgenden Link herunterladen: https://www.sentera.eu/de/3SMCenter

Weitere Informationen zu den Modbus Registern finden Sie im Modbus Register Map vom Produkt.

## **SenteraWeb**

Das Sentera Internet Gateway wird verwendet, um Ihre Installation mit der SenteraWeb HLK Cloud zu verbinden und die anwendungsspezifische Firmware herunterzuladen.

- Über die SenteraWeb HLK IoT Plattform ist folgendes möglich: -Einfaches Anpassen der Parametereinstellungen der angeschlossenen Geräte per Fernzugriff
- Benutzer definieren und ihnen Zugang geben um die Installation über einen Standard-Webbrowser zu
- überwachen Daten protokollieren - Diagramme erstellen und protokollierte
- Daten exportieren - Alarme oder Warnungen erhalten, wenn Messwerte die
- Alarmbereiche überschreiten oder wenn Fehler auftreten
- Verschiedene Regelungen erstellen für Ihr Lüftungssystem z. B. Tag-Nacht Regelung.
- **SenteraWeb**

ODRUS

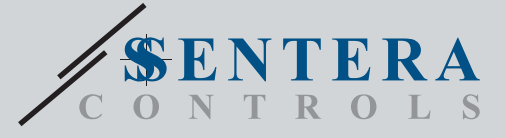

TCMF8-WF/EW Universeller Drehzahlregler mit Internet-Gateway

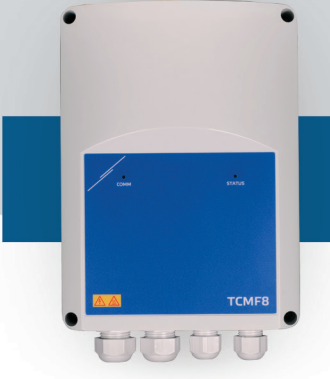

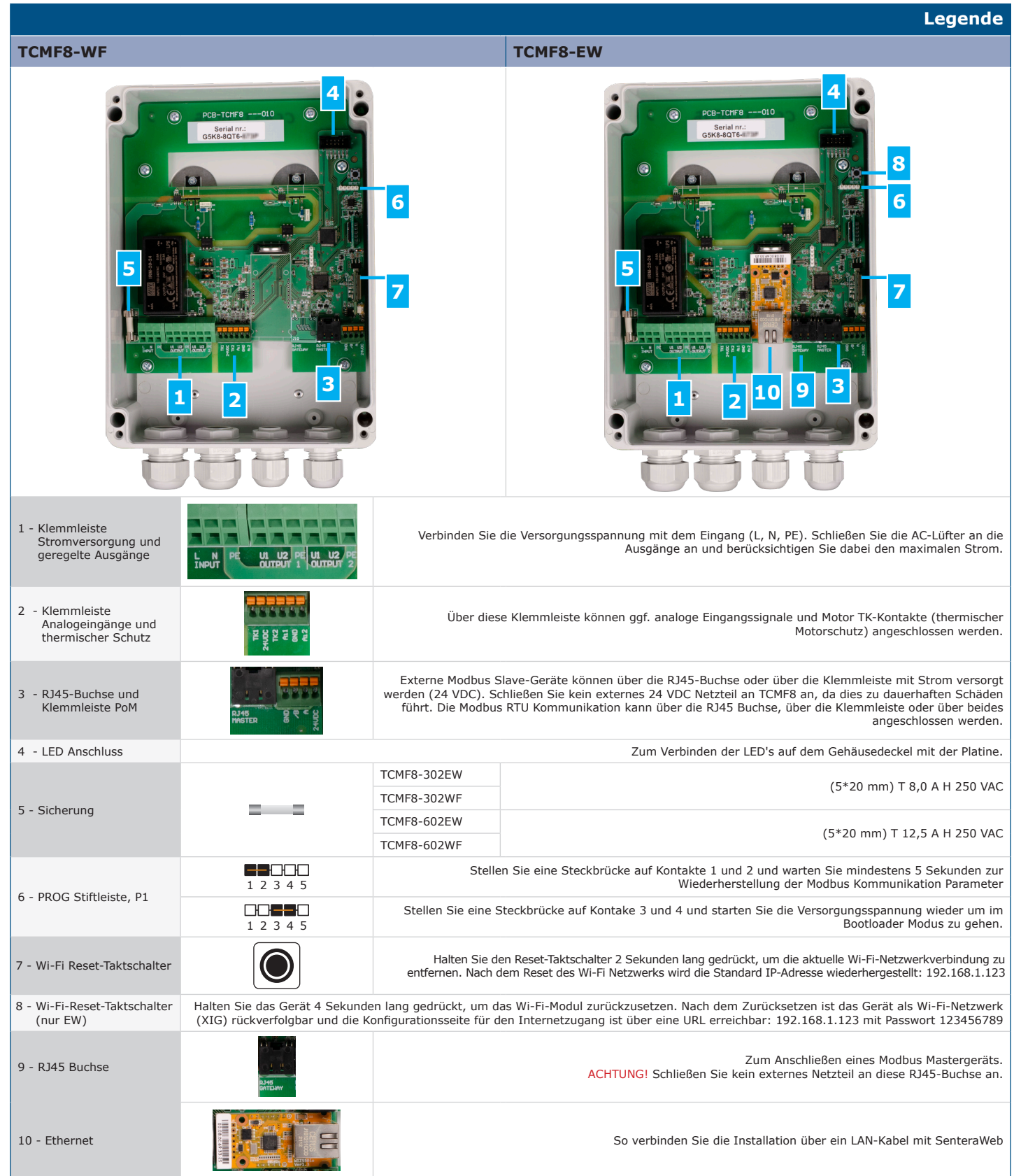

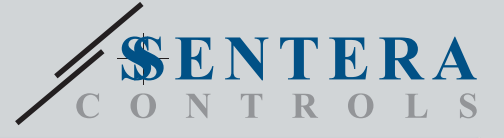

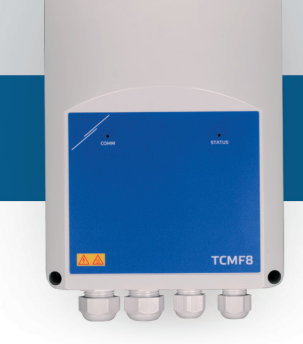

# TCMF8-WF/EW Universeller Drehzahlregler mit Internet-Gateway

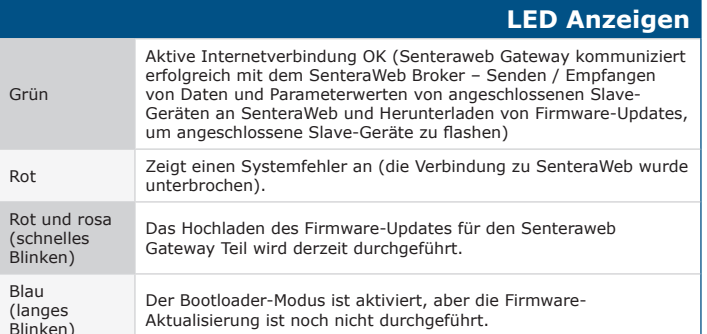

#### **Herunterladen und Installieren der Firmware der Sentera Lösung**

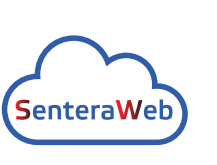

Dieses Produkt erfordert anwendungsspezifische Firmware, die von der Sentera Website heruntergeladen werden kann: Wählen Sie Ihre Anwendung über www. sentera.eu/de/lösungen aus.

Verbinden Sie zunächst alle erforderlichen Produkte. Verbinden Sie dann Ihre Installation über das Sentera Internet-Gateway mit www.senteraweb.eu. Klicken Sie auf "Mit Lösung verknüpfen" und geben Sie den Lösungscode ein, um die ausgewählte Firmware auf die angeschlossenen Geräte herunterzuladen. Nach dem Download besteht die Möglichkeit, die Installation eigenständig zu nutzen oder mit SenteraWeb verbunden zu halten und die SenteraWeb-Funktionen zu nutzen.

#### **Befestigung und Abmessungen**

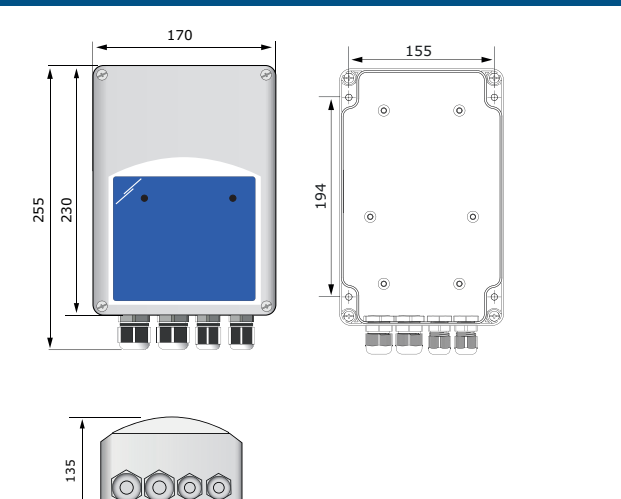

## **Verpackung**

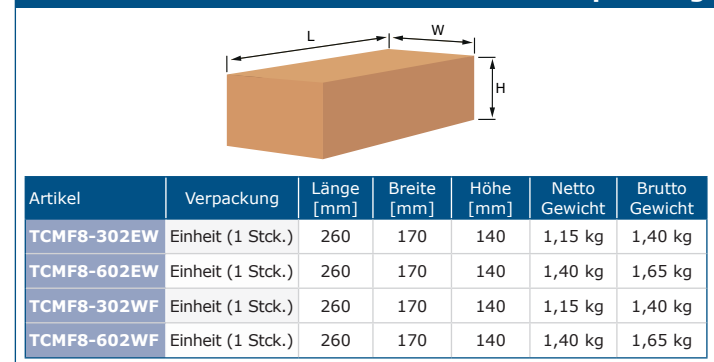

## **Global trade item numbers (GTIN)**

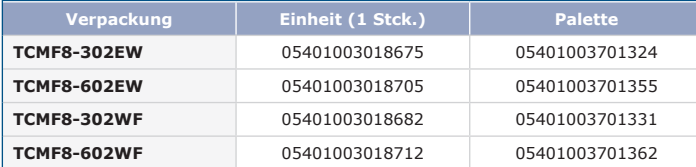

Blinken)

### **Normen**

C

 $\mathbf{r}$ 

- Niederspannungsrichtlinie 2014/35/EU
- EN 60529:1991 Schutzarten durch Gehäuse (IP Code) Abänderung AC:1993 zu EN 60529;
- EN 60730-1:2011 Automatische elektrische Regel-und Steuergeräte für den Hausgebrauch und ähnliche Anwendung - Teil 1: Allgemeine Anforderungen - EN 62311:2008 Bewertung von elektronischen und elektrischen Geräten im
- Zusammenhang mit Grenzwerten für die Exposition des Menschen für elektromagnetische Felder (0 Hz 300 GHz)
- EN 60950-1:2006 Geräte der Informationstechnik Sicherheit Teil 1: Allgemeine Anforderungen Änderungen AC:2011, A11:2009, A12:2011, A1:2010 und A2:2013 zu EN 60950-1
- EMV Richtlinie 2014/30/EC
- EN 60730-1:2011 Automatische elektrische Regel-und Steuergeräte für den<br>- Hausgebrauch und ähnliche Anwendung Teil 1: Allgemeine Anforderungen<br>-EN 61000-3-2:2014 Elektromagnetische Verträglichkeit (EMV) Teil 3-2: Gre
- Grenzwerte für Oberschwingungsströme (Geräte Eingangsstrom bis einschliesslich 16 A je Leiter)
- EN 61000-6-2:2005 Elektromagnetische Verträglichkeit (EMV) Teil 6-2: Fachgrundnormen - Störfestigkeit für industrielle Umgebungen Änderung AC:2005 zu
- EN 61000-6-2 - EN 61000-6-3:2007 Elektromagnetische Verträglichkeit (EMV) – Teil 6-3:
- Fachgrundnormen Emissionsstandard für Wohnbereich, Geschäfts- und Gewerbebereiche sowie Kleinbetriebe Abänderungen A1:2011 und AC:2012 zu EN 61000-6-3;
- 
- EN 61326-1:2013 Elektrische Mess-, Steuer-, Regel- und Laborgeräte EMV<br>Anforderungen Teil 1: Allgemeine Anforderungen<br>- EN 55011:2009 Industrielle, wissenschaftliche und medizinische Geräte -<br>- Hochfrequente Störeig
- A1:2010 zu EN 55011 - EN 55024:2010 Geräte der Informationstechnik - Störfestigkeitsmerkmale - Grenzwerte und Messverfahren

#### • RoHs Richtlinie 2011/65/EU

- EN IEC 63000:2018 Technische Dokumentation zur Bewertung elektrischer und elektronischer Produkte im Hinblick auf die Beschränkung der Verwendung bestimmter gefährlicher Stoffe

#### • Funkgeräterichtlinie 2014/53/EU:

- EN 300 328 V2.1.1 Breitbandübertragungssysteme; Datenübertragungsanlagen, die im 2,4-GHz-ISM-Band betrieben werden und Breitbandmodulationstechniken verwenden; Harmonisierte Norm für die grundlegenden Anforderungen des Artikels 3.2 der Richtlinie 2014/53/EU
- ETSI EN 301 489-1 V2.1.1 (2017-02) Norm für elektromagnetische Verträglichkeit (EMV) für Funkanlagen und -dienste; Teil 1:
- Gemeinsame technische Anforderungen; Harmonisierter Standard mit wesentlichen Anforderungen nach Artikel 3.1 (b) der Richtlinie 2014/53/EU und mit wesentlichen Anforderungen nach Artikel 6 der Richtlinie 2014/30/EU
- ETSI EN 301 489-17 V3.1.1 (2017-02) Norm für elektromagnetische Verträglichkeit (EMV) für Funkanlagen und -dienste; Teil 17: - Spezifische Bedingungen für Breitbanddatenübertragungssysteme; Harmonisierte EN mit wesentlichen Anforderungen nach Artikel 3.1 (b) von Richtlinie 2014/53/EU

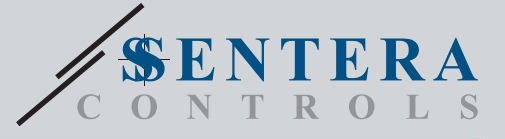

TCMF8-WF/EW

Universeller Drehzahlregler mit Internet-Gateway

**TCMF8 MUUU** 

**Anwendungsbeispiel: Destratifizierung OPTIONALTCMF8 DTS-M**  $\circ$  $\frac{1}{2}$  ,  $\frac{1}{2}$  ,  $\frac{1}{2}$  ,  $\frac{1}{2}$ **Internet**  $\qquad \qquad \Longrightarrow$  $\circ$  $\ddotsc$ ست ضأنه **SenteraWeb** oooo **ADPT-3RJ-TB DTS-M**